# **ctools - Bug #1439**

# **ctobssim throws incomprehensible exception when using a binned observation as input**

03/10/2015 04:54 PM - Mayer Michael

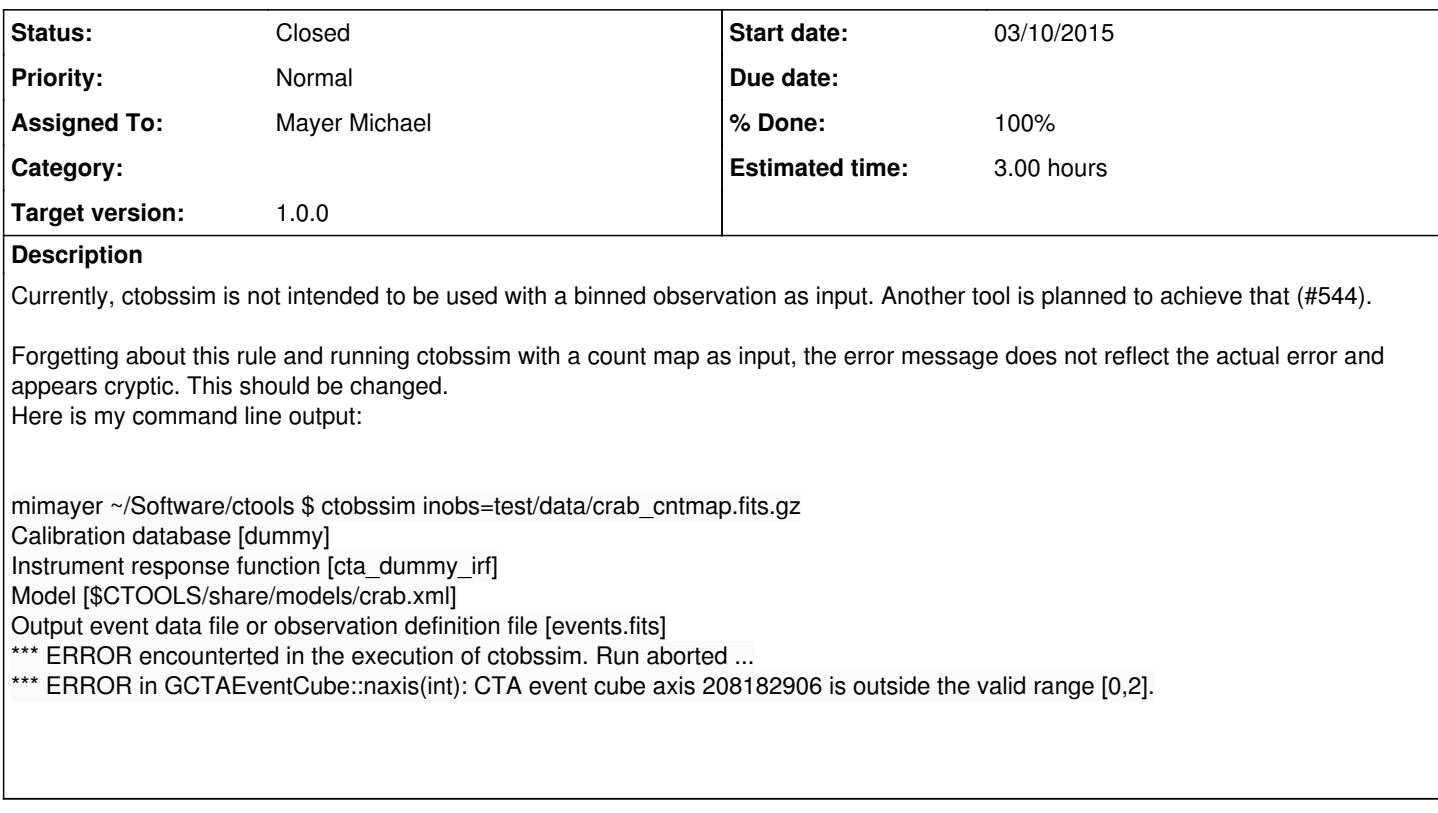

## **History**

## **#1 - 06/22/2015 10:40 PM - Knödlseder Jürgen**

*- Target version set to 1.0.0*

# **#2 - 06/25/2015 04:28 PM - Knödlseder Jürgen**

- *Project changed from GammaLib to ctools*
- *Target version deleted (1.0.0)*

### **#3 - 06/30/2015 11:56 AM - Knödlseder Jürgen**

*- Target version set to 1.0.0*

And check this for all other tools!

#### **#4 - 06/30/2015 02:36 PM - Mayer Michael**

# *- Status changed from New to In Progress*

*- Assigned To set to Mayer Michael*

# **#5 - 06/30/2015 02:58 PM - Mayer Michael**

I think the ctools and cscripts can be separated into two kinds. There are tools that require unbinned observation as input and some that should be able to run on both (binned and unbinned):

Unbinned only:

- ctselect
- ctobssim
- ctexpcube
- ctpsfcube
- ctbckcube
- $\bullet$  ctbin
- ctskymap
- csspec
- cslightcrv
- cspull
- cssens
- cstsdist

Both binned and unbinned:

- ctbutterfly
- ctcubemask (binned only?)
- cterror
- $\bullet$  ctlike
- ctmodel
- $\bullet$  cttsmap
- ctulimit
- csresmap

We should verify that each tool is able to run in the modes listed above. In addition, the error message for a wrong input observation type should be changed to be reasonably understood by a user.

# **#6 - 06/30/2015 03:19 PM - Knödlseder Jürgen**

Mayer Michael wrote:

• ctcubemask (binned only?)

Yes

## **#7 - 06/30/2015 06:59 PM - Mayer Michael**

We decided to simply skip binned observations in tools where unbinned observations are necessary and write that as warning into the logger. This has now been implemented for the following tools:

- ctselect
- ctobssim
- ctpsfcube
- $\bullet$  ctexpcube
- ctbkgcube
- $\bullet$  ctskymap
- ctbin

The corresponding cscripts don't have to be changed as they just call some of the ctools above.

The tool ctcubemask is fine already as it skips unbinned observations already.

In addition, tools working on the likelihood profile also seem to be alright in this matter as they can take both inputs.

Two tools are a bit different to handle:

- 1. ctmodel: First, I noticed that there is a get obs() function which basically does the same as ctool::get observations(). Therefore, I removed this function and use the generic ctool function instead. The other question is if we really want ctmodel to work on binned observations, which it currently does. However, it would then not be aligned with ctbin, which only creates a cube from the unbinned observations. Therefore the creation of a residual map could become a pain. If ctmodel just adds up all the model counts including binned observation (which is not considered in ctbin), the diagnostic might become tricky.
- 2. csresmap: This tool does not function for a binned input, as it runs ctbin and ctmodel. We could check for a binned observation and, if present, neglect the ctbin step. Of course, this strongly depends on how we decide that ctmodel should behave.

An idea for ctmodel would be to collapse all available unbinned observations into one binned observation but creates one model cube per given binned observation.

The updated code is available in

- gammalib on *1439-change-usage-of-binned-observations-in-GCTACube-classes*
- ctools on *1439-adapt-ctools-to-consistently-handle-observation-types*

#### **#8 - 06/30/2015 07:00 PM - Mayer Michael**

- *Status changed from In Progress to Feedback*
- *% Done changed from 0 to 90*
- *Estimated time set to 3.00*

#### **#9 - 06/30/2015 08:03 PM - Knödlseder Jürgen**

Mayer Michael wrote:

Two tools are a bit different to handle:

1. ctmodel: First, I noticed that there is a get\_obs() function which basically does the same as ctool::get\_observations(). Therefore, I removed this function and use the generic ctool function instead. The other question is if we really want ctmodel to work on binned observations, which it currently does. However, it would then not be aligned with ctbin, which only creates a cube from the unbinned observations. Therefore the creation of a residual map could become a pain. If ctmodel just adds up all the model counts including binned observation (which is not considered in ctbin), the diagnostic might become tricky.

It would be nice to have ctmodel also working for binned observation, but I understand your point of inconsistent behavior. What about the following: if ctmodel gets an observation definition file or an event list it will work in the mode where it only uses the unbinned data. If however a counts cube is provided on input, it will compute a model for exactly that cube.

I was wondering whether it would make sense to rename the tool to fit the names of the other tools, e.g., ctmodcube? This also raises the question whether ctbin should in fact be renamed. ctbin has the "historic" name from the Fermi Science Tools, but to fit in the suites of the other tools one could think about calling that tool ctevtcube or ctcntcube. Maybe something that we should discuss all together.

1. csresmap: This tool does not function for a binned input, as it runs ctbin and ctmodel. We could check for a binned observation and, if present, neglect the ctbin step. Of course, this strongly depends on how we decide that ctmodel should behave.

Would it make sense to do the following:

- if an observation definition file is provided, use only the unbinned observations in a way similar to ctbin, etc.
- if an event list is provided, to as for observation definition file
- if a counts cube is provided, skip the ctbin step and use it directly in ctmodel

#### **#10 - 07/01/2015 12:24 PM - Mayer Michael**

- *Status changed from Feedback to Pull request*
- *% Done changed from 90 to 100*

I made the proposed changes on the branches listed above.

For csresmap, I made the parameter algorithm unhidden and further allowed to two hidden parameters: cntcube and modcube. If the user specifies those two on construction, the tool will automatically skip ctbin and ctmodel and compute the residual directly (similar to farith).

#### **#11 - 07/01/2015 06:49 PM - Knödlseder Jürgen**

Mayer Michael wrote:

- gammalib on *1439-change-usage-of-binned-observations-in-GCTACube-classes*
- ctools on *1439-adapt-ctools-to-consistently-handle-observation-types*

I did the *1439-change-usage-of-binned-observations-in-GCTACube-classes* branch, enhancing a bit the code so that also information about non-CTA observations is logged.

I will now proceed with the ctools branch.

#### **#12 - 07/02/2015 11:51 AM - Knödlseder Jürgen**

I homogenized the output and tested the following tools with success:

- $\bullet$  ctobssim
- ctselect
- $\bullet$  ctbin
- ctexpcube
- ctpsfcube
- ctbkgcube
- ctskymap

### **#13 - 07/02/2015 12:55 PM - Knödlseder Jürgen**

I also checked ctmodel and removed the cntcube parameter from csresmap. If a counts cube is specified as inobs, the script will ask for the modcube parameter first. If it is given it simply computes the residual, otherwise it will continue querying the response parameters.

**#14 - 07/02/2015 05:24 PM - Knödlseder Jürgen**

*- Status changed from Pull request to Feedback*

I think we can close this now.

**#15 - 07/02/2015 05:26 PM - Mayer Michael** I agree. I will probably run some further checks next week. But any occurring problem should then result in a new issue.

**#16 - 07/02/2015 05:30 PM - Knödlseder Jürgen**

*- Status changed from Feedback to Closed*